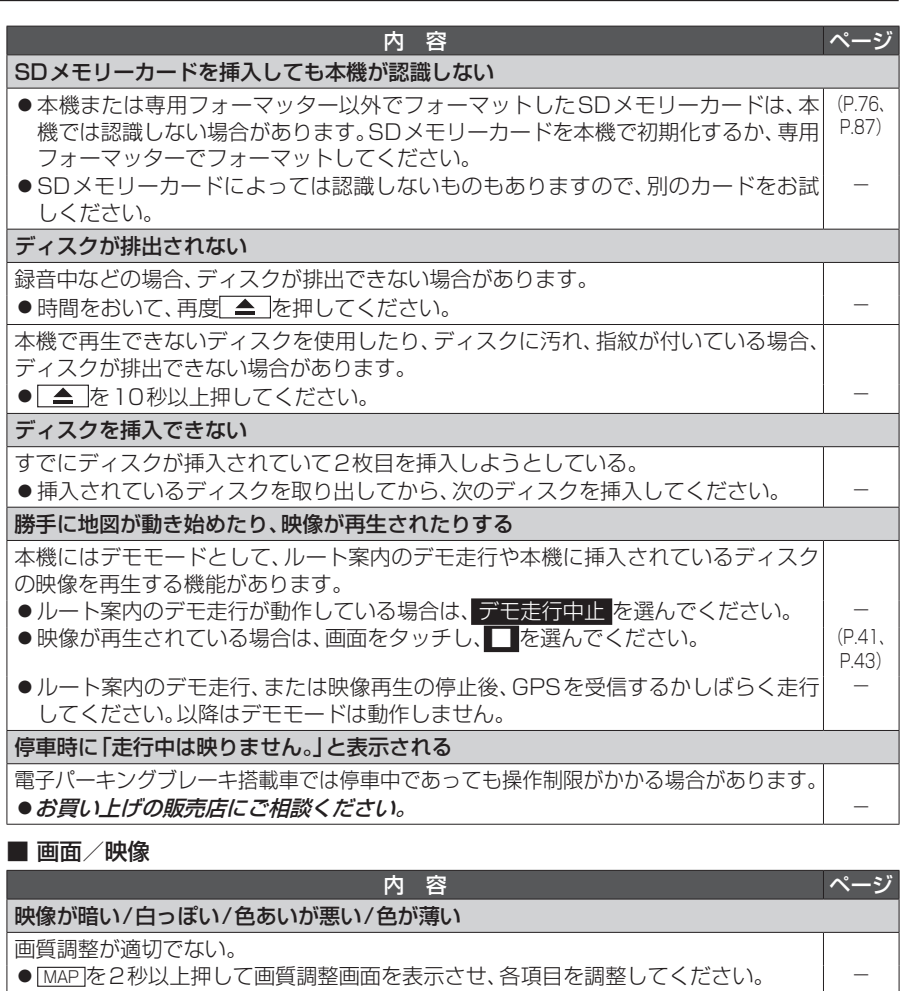

本機が高温になると、画面の明るさを自動調整したり、画面の表示を停止する場合が あります。

本機の温度が下がるまでお待ちください。 ―

「FID9GD 本機が低温になっている場合、画面が白っぽくなる場合があります。 ●車の暖房を使用して、室温を上げ、本機の温度が上がるまでお待ちください。 – –

画面が曇る

冷暖房を使用した直後などには、結露のため画面が曇ったり、正しく表示されない場 合があります。

●結露が解消するまでお待ちください。

画面の明るさにむらがある/画面にモアレが出る

有機ELディスプレイ\*1特有の現象です。故障ではありません。

画面に赤、青または緑の点が表示される

有機ELディスプレイ\*1/液晶ディスプレイ\*2特有の現象です。故障ではありません。 | -

その他